# **como apostar nas loterias online**

- 1. como apostar nas loterias online
- 2. como apostar nas loterias online :site que da bonus no cadastro
- 3. como apostar nas loterias online :jogo de bater penalti

### **como apostar nas loterias online**

#### Resumo:

**como apostar nas loterias online : Faça parte da elite das apostas em mka.arq.br! Inscrevase agora e desfrute de benefícios exclusivos com nosso bônus especial!**  contente:

sta virtual: 1 Entenda o porque os Geradores em como apostar nas loterias online Números Aleatórios significam e

o funciona...., 2Enceça as probabilidade a- (\*) 3 Iposte com como apostar nas loterias online pequenas

[...] 4 OviTE perseguir perdas; (...) 5 Gerencie seu inbankroll

Simulada de Realidade?

RS Dicas De Apostas para Iniciantes parimatch.co,tz : blog ). o que

### **como apostar nas loterias online**

Com o crescente interesse pelo mundo dos jogos e apostas esportivas, o futebol se tornou uma das principais atrações para os brasileiros. As apostas esportivas representam uma forma entretenida e prazerosa de torcer pelo time e, ao mesmo tempo, obter uma recompensa máxima.

#### **como apostar nas loterias online**

A escolha da plataforma de apostas merece atenção, visto que cada vez mais opções surgem no mercado. A following list é composta pelas melhores casas de apostas em como apostar nas loterias online Futebol para 2024 de acordo com as avaliações, promoções, reputação, opções de apostas, serviço ao cliente, entre outros critérios importante de avaliação.

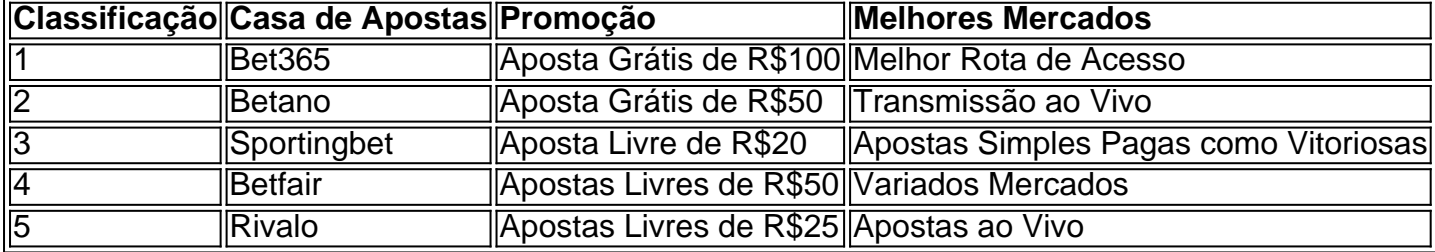

Visite nossas escolhas de platéias para 2024 e obtenha as suas promoções para começar a apostar:

 $\cdot$  {nn}

#### **Critérios para Escolher um Site de Apostas de Futebol**

- Estabilidade e histórico da Empresa/Plataforma de Apostas
- Ofertas de bem-vindo/Promoções
- Opções disponíveis de Apostas Favoritas através dos Applicativos e para Dispositivos Móveis
- Métodos de Pagamento.
- Alta Quotação/Cotação/Probabilidade
- Site/Aparel python ho/App de Fácil Utilização/Navegotável
- Atendimento Cliente
- Avisos de Promoções/Programas de Fidelização

### **Legalidade nas Apostas em como apostar nas loterias online Futebol Online no Brasil**

A lista com os melhores sites para o ano de 2024 apresenta casas de apostas que são

## **como apostar nas loterias online :site que da bonus no cadastro**

Página oficial do Brazino777: Top de jogos de casino e apostas esportivas. Ganhe bônus de boas-vindas de até R\$900. Jogue com segurança e confiança.

Seleção da Brazino·777 Apostas Esportivas Online·Jogo Responsável·Live bet O Brazino777 é uma plataforma online de cassino e apostas esportivas. O Brazino777 tem uma vasta coleção de jogos de cassino que é atualizada todas as semanas e ...

5 de mar. de 2024·Vamos conhecer algumas promoções da casa de apostas Brazino 777. Os bônus e códigos promocionais são excelentes estratégias para atrair novos ...

há 16 horas·O ex-jogador e hoje comentarista Neto fez um acordo com o técnico Tite para encerrar uma ação movida contra ele na Justiça. O acerto entre as ...

Tudo começou há alguns meses, quando eu estava procurando por um novo desafio em como apostar nas loterias online jogo de cassino. Descobri o jogo do "aviãozinho" no site Aposta Ganha e fiquei imediatamente intrigado. A ideia de jogar em como apostar nas loterias online um jogo em como apostar nas loterias online tempo real, com um multiplicador em como apostar nas loterias online constante aumento, me cativou desde o primeiro instante.

Após some pesquisas sobre o jogo, descobri que ele se chama oficialmente de "Aviator" e que é muito popular na Tailândia e em como apostar nas loterias online outros países asiáticos. No Brasil, ainda é um jogo relativamente novo, mas está rapidamente se tornando um dos jogos de cassino online mais jogados.

Antes de começar a jogar, decidi me informar bem sobre como jogar e como ganhar no "aviãozinho". Depois de algumas horas de leitura e pesquisa, senti-me pronto para começar a jogar. Decidi transferir R\$ 100 da minha conta de esportes para a conta de cassino, como recomendado em como apostar nas loterias online diversos sites e tutorials.

Depois de estar familiarizado com a interface do jogo, era hora de começar a apostar. A princípio, fiquei um pouco nervoso, pois não estava acostumado com o ritmo rápido do jogo. Mas, aos poucos, comecei a sentir-me mais confortável e consegui fazer algumas boas apostas. O segredo, para mim, estava em como apostar nas loterias online ficar atento ao multiplicador e fazer o cash out no momento certo.

Após várias horas de jogo, consegui aumentar meu saldo inicial em como apostar nas loterias online quase 50%. Estou muito satisfeito com meus resultados e já estou pensando em como apostar nas loterias online jogar novamente no futuro. Recomendo o "aviãozinho" para qualquer pessoa que queira um jogo desafiador e emocionante, com a chance de ganhar dinheiro real.

### **como apostar nas loterias online :jogo de bater penalti**

## **Israel ataca acampamento de desplazados en Rafah, Gaza, matando a más de 45 personas**

#### **La ex candidata presidencial republicana Nikki Haley alaba al ejército israelí mientras se acusa a Israel de cometer crímenes de guerra y genocidio en Gaza**

El domingo por la noche, un ataque israelí golpeó a desplazados palestinos que se refugiaban en tiendas de campaña a las afueras de Rafah, en el norte de Gaza. El bombardeo mató al menos a 45 personas en una conflagración infernal, según médicos y testigos, con muchos de los muertos niños quemados o desmembrados más allá del reconocimiento. "Sacamos a los niños que estaban en pedazos", dijo Mohammed Abuassa, quien acudió al lugar, a la Associated Press. "El fuego en el campamento era irreal", dijo. El ataque provocó otra ronda de indignación internacional por las acciones de Israel en Gaza. (Israel dice que está investigando).

No mucho tiempo después, el martes, la ex candidata presidencial republicana Nikki Haley estaba por todas partes en las redes sociales por una {img} tomada durante una visita a Israel. En la {img}, Haley - la única republicana que había sido frecuentemente elogiada por su inteligencia en política exterior - se arrodilla frente a una fila de proyectiles de artillería israelíes, probablemente proporcionados por los Estados Unidos, con un bolígrafo en la mano. "Termínalos", escribió en uno de los proyectiles.

La evidencia indica que Nikki Haley puede escribir, pero uno debe preguntarse si puede leer. Durante meses, informe tras informe de organizaciones internacionales de derechos humanos y juristas han documentado un crimen de guerra israelí tras otro. Sudáfrica ha presentado tres veces una petición ante el tribunal más alto de la ONU, el Tribunal Internacional de Justicia, para que obligue a Israel a dejar de llevar a cabo su campaña actual en Gaza sobre la base de que Israel está cometiendo el crimen de todos los crímenes, el genocidio. Cada vez, el tribunal ha fallado generalmente (y abrumadoramente) a favor de Sudáfrica, la última sentencia siendo una llamada a que Israel cese su campaña actual en Rafah.

Mientras tanto, el fiscal jefe del Tribunal Penal Internacional también está buscando órdenes de arresto para el primer ministro israelí Benjamin Netanyahu y el ministro de Defensa israelí Yoav Gallant, junto con los líderes de Hamas Yahya Sinwar, Mohammed Deif e Ismail Haniyeh, por crímenes contra la humanidad.

En lugar de seguir el camino de la justicia para lograr una paz sostenible, una posición que sería adecuada para un ex embajador de EE. UU. En las Naciones Unidas (lo que es), Haley elige venerar a la máquina de guerra israelí al escribir un mensaje sociopático en las armas que han sido utilizadas repetidamente para matar a una estimación de 15,000 niños palestinos durante más de siete meses.

Haley no es única, tampoco. Es la posición de la clase gobernante estadounidense. "Biden proporciona las conchas. Los republicanos autografían", notó el comentarista político griego Yanis Varoufakis en X, también conocido como Twitter. "La clase política estadounidense está unida en su complicidad con este genocidio".

Lo que hace aún más horripilante y

Author: mka.arq.br Subject: como apostar nas loterias online Keywords: como apostar nas loterias online Update: 2024/7/18 0:47:43